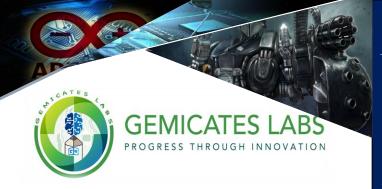

### Build your first Ardunio Robot with GEMLABs

**Gemicates Labs** teaches student how to program real robots using the powerful Arduino programming language. We offer students to learn the program controls, sensors, movement, and behavior, and set out on fun and exciting missions including sumo fights, soccer, obstacle course missions, and more.

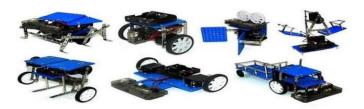

Technology and robotics are becoming more and more pervasive in our society, and GEMLABs programs have been designed to teach students real century skills. No prior experience necessary and all skill levels are *welcome*.

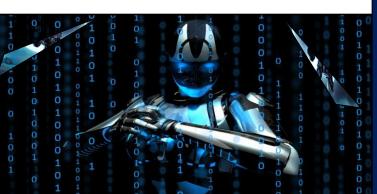

### **Online Workshop Ardunio Robotics**

> Crash Course for School Students (Class 7-12)

Gemicates Labs Program is a certificate training program designed exclusively for school students from Class 7 to 12 which aims at teaching from basics of Electronics & Ardunio Programming to latest emerging technologies with a very strong and fun hands-on experience by building Robots.

## Fees: Rs.650

# **5 Days Duration**

6/5/20 - 10/6/20

#### 10 AM – 12 PM

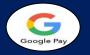

Gemicates ServiceMart UPI ID: gservicemart@oksbi

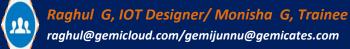

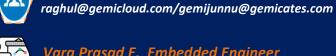

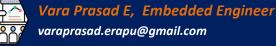

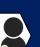

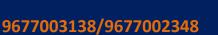

QR Code

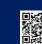

**Registration Link** 

https://forms.gle/qJgnrFVhmCm8rZQB8

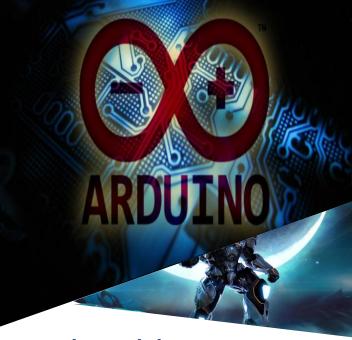

## The Workshop Focus on

Want to build a robot? Learn everything about robotics from scratch and start making your own!

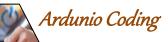

>> Basics of Electronics

>> Light Sensitive Sensor

>> Breadboard wiring

>> Motor Drivers

>>Voltage Regulator & IR Sensor interfacing

### **Proteus Simulation**

- Interfacing Motors & Sensors with Ardunio
- IR Sensor interfacing
- Motor & Sensor simulation with UNO
- Gesture Controlled Robot
- Sensors placement & Logic Table